# Moo in practice - System::Image::Update

#### Jens Rehsack

Niederrhein Perl Mongers

<span id="page-0-0"></span>2015

# **Motivation**

# Moo and System::Image::Update

- real world examples over far-fetched conceptuals
- MooX::ConfigFromFile and MooX::Options provide way more features and flexibility than MooseX competitors
- 2<sup>nd</sup> generation of modern OO in Perl5

# System::Image::Update

- Provides an out-of-the-box solution for managing updates on embedded devices
- Easy to re-use in several layers of the firmware
	- self-sustaining (automatic) update management including forced updates (mind heartbleed)
	- embeddable into middleware
	- ability for shortcuts
- <span id="page-1-0"></span>• self-healing capabilities

# Audience

## Audience

- Developer who want to create or improve Perl5 software
- Developer who want to learn how to develop modern OO with Perl5
- Developer who are interested in embedded update concepts

# Prerequisites of the Audience

Following knowledge is expected:

- **•** General knowledge about object oriented programming or concepts like
	- ◮ classes
	- objects
	- ◮ polymorphism, inheritance and/or roles
	- $\blacktriangleright$  methods, class functions
	- $\blacktriangleright$  attributes, properties
- slightly above basic Perl experience
- <span id="page-2-0"></span>o ever heard of Smalltalk and its OO-concept is a strong bonus

## Classes in Moo

- **o** classes can be instantiated
- o one can inherit from classes
- one can aggregate classes
- **•** distinguish naming conflicts is up to developer

```
{
package System :: Image :: Update ;
use Moo ;
use MooX: : Options with_config_from_file => 1;
use IO:: Async ();
...
use File:: ConfigDir:: System:: Image:: Update qw(system_image_update_dir);
around BUILDARGS => sub \{\ldots\};sub run {..}
sub collect_savable_config {}
sub reset_config {}
sub save_config {}
}
System :: Image :: Update - > new_with_options - > run ;
```
#### <span id="page-4-0"></span>[Classes and Roles](#page-4-0)

### Roles in Moo

- roles describe a dedicated behavior (e.g. logger)
- roles can be composed into classes
- **•** one can't inherit from roles only consume
- roles cannot exist stand-alone
- roles are consumed once
- **•** naming conflicts cause compile time error

```
{ package System :: Image :: Update :: Role :: HTTP ;
    use Moo :: Role; # now it's a role - no 'is a' relationship anymore
    sub do_http_request { ... }
    around collect_savable_config => sub {...};
}
    { package System :: Image :: Update :: Role :: Scan ;
    use Moo:: Role:
    with " System :: Image :: Update :: Role :: HTTP "; # consumes a role
    sub scan \{ my $self = shift; $self->do_http_request (...) };
}
```
#### Attributes in Moo

```
package System :: Image :: Update :: Role :: Scan ;
```
use Moo:: Role;

1;

```
has scan_interval => ( is => "ro", default => 6*60*60 );
has update_manifest_uri => (\frac{1}{2} => \sqrt{2} lazy");
```
- $\bullet$  use "has" keyword to defing a attribute
- $\bullet$  attributes "scan interval" and "update manifest uri"
- those attributes are immutable
- **•** scan interval is initialized with a constant
- <span id="page-5-0"></span>• update\_manifest\_uri is initialized by a builder

#### **[Attribute Options](#page-6-0)**

#### Attribute options - Selection I

is required behavior description

ro defines the attribute is read-only rw defined the attribute is read/writable lazy defines the attribute is read-only with a lazy initialization, implies builder  $\Rightarrow$  1

required when set to a true value, attribute must be passed on instantiation

isa defines a subroutine (coderef) which is called to validate values to set

coerce defines a subroutine (coderef) which forces attribute values

trigger takes a subroutine (coderef) which is called anytime the attribute is set

> <span id="page-6-0"></span>special: the value of 1 means to generate a (coderef) which calles the method  $trigger$   $\{attr_name\}$  (This is called attribute shortcut)

default subroutine (coderef) which is called to initialize an attribute

#### Attribute options - Selection II

- builder takes a method name (string) which is called to initialize an attribute (supports attribute shortcut)
- init arg Takes the name of the key to look for at instantiation time of the object. A common use of this is to make an underscored attribute have a non-underscored initialization name. undef means that passing the value in on instantiation is ignored.
- clearer takes a method name (string) which will clear the attribute (supports attribute shortcut)
- <span id="page-7-0"></span>predicate takes a method name (string) which will return true if an attribute has a value (supports attribute shortcut)

#### Methods in Moo

```
package System :: Image :: Update :: Role :: Async ;
use IO:: Async; use IO:: Async:: Loop;
use IO :: Async :: Timer :: Absolute ; use IO :: Async :: Timer :: Countdown ;
use Moo:: Role:
has loop => ( is => "lazy", predicate => 1 );
sub _build_loop { return IO:: Async :: Loop->new () }
sub wakeup_at \{ my \in $self, $when, $cb_method \} = 0:
    my $timer ;
    $self->loop->add ($time = 10::Async::Timer :Absolute->new(<br>time => $when
                    \Rightarrow $when.
         on_expire => sub { $self->$cb method },
    ));
    $timer ;
}
```
<span id="page-8-0"></span>nothing like MooseX::Declare - pure Perl5 keywords are enough for plain methods

### Method Modifiers

Method modifiers are a convenient feature from the CLOS (Common Lisp Object System) world:

```
before before method(s) => sub \{ \ldots \}before is called before the method it is modifying. Its return value
       is totally ignored.
 after after method(s) => sub \{ \ldots \}after is called after the method it is modifying. Its return value is
```
totally ignored.

```
around around method(s) => sub \{ \ldots \}
```
around is called instead of the method it is modifying. The method you're overriding is passed as coderef in the first argument.

```
- No support for super, override, inner or augment
```
#### Method Modifiers - Advantages

- supersedes \$self->SUPER::foo(@ ) syntax
- **o** cleaner interface than SUPER
- allows multiple modifiers in single namespace
- also possible from within roles and not restricted to inheritance
- **•** ensures that inherited methods invocation happens right (mostly remember around)
- <span id="page-10-0"></span>• no need to change packages

#### Methods Modifiers - around avoid calling \$orig

```
package Update :: Status ;
use strict; use warnings; use Moo;
extends " System :: Image :: Update ";
around _build_config_prefix => sub \{ "sysimg_update" \};
```
- captures control
- receives responsibility
- <span id="page-11-0"></span>• runtime of modified method completely eliminated

#### Methods Modifiers - around modifying \$orig return value

```
package System :: Image :: Update :: Role :: Scan ;
use strict: use warnings: use Moo:: Role:
around collect_savable_config => sub {my $next = shift
    my \text{next} = shift;<br>
my \text{Sself} = shift:
                                    = shift:
    my $collect savable config = $self->$next (@);
    $self - > update_server eq $default_update_server
      or $collect savable config -> { update server } = $self -> update server ;
     ...
    $collect_savable_config
}
```
- modifies only required part
- **•** leaves most responsibility in modified method
- <span id="page-12-0"></span>**a** runtime of modified method added to this method's runtime

#### Rademacher Elektronik GmbH, Rhede

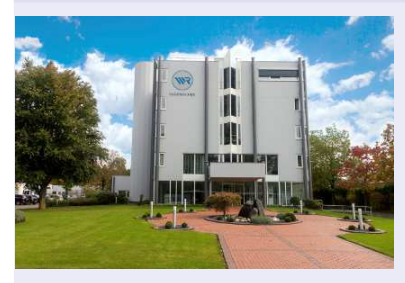

- Successor of Guruplug based Homepilot 1
- Full update abilities (including boot loader, kernel and system components)
- Multimedia features (Mediaplayer with HDMI video and Coaxial audio)
- <span id="page-13-0"></span>**• Closer Adoption to Rademacher** Way: Control from Hardware development until Customer Service

[Company](#page-13-0)

#### [Application](#page-14-0)

#### HomePilot 2

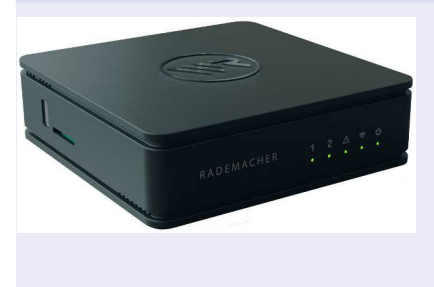

- **•** service console moved from PHP to Perl5, PSGI and Dancer
- system management and automation full Perl5 powered
- company infrastructure improved by Perl (eg. production of HP2)
- $\bullet$  PoC use Perl $6 +$  NativeCall to eliminate wrapper processes
- <span id="page-14-0"></span>• created Yocto CPAN Layer for cross compiling lot's of CPAN modules

#### State-Machine with togglable states and protected states

<span id="page-15-0"></span>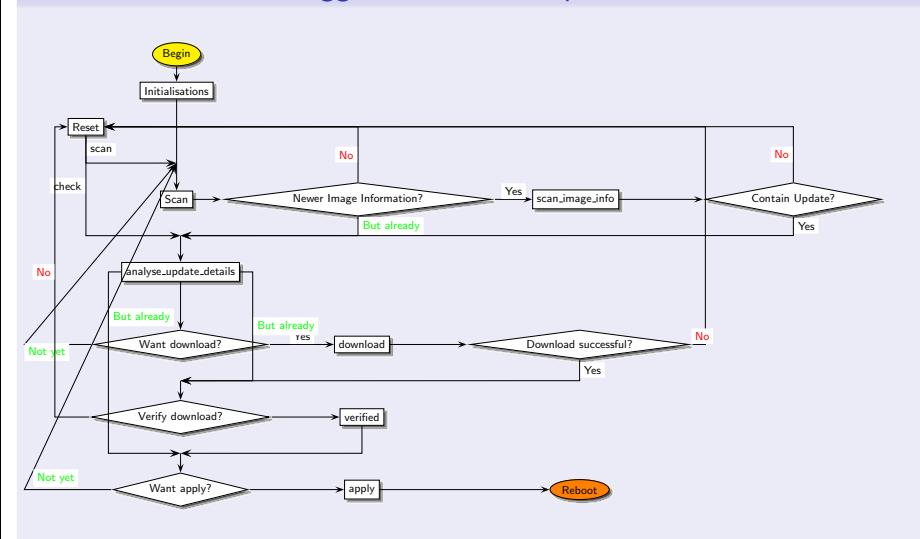

#### State Control

```
package System :: Image :: Update ;
use strict; use warnings; use Moo;
with "System:: Image:: Update:: Role:: Scan", "System:: Image:: Update:: Role:: Check",
has status => ( is => "rw", lazy => 1, builder => 1, predicate => 1,
    isa => sub { \_PACKAGE\_ -> can( \text{\$} [0] ) or die "Invalid status: \text{\$} [0]" }
);
sub _build_status { -f $_[0]->update_manifest ? "check" :
    $-[0] ->has_recent_update && -e $-[0] ->download_image ? "prove" : "scan";
}
```
- $\bullet$  automatic recovering after down-state (power outage, Vodka party,  $\dots$ )
- room for improvements like continue aborted download
- <span id="page-16-0"></span>no direct path to "download" or "apply" to avoid mistakes

#### State Control II

```
package System :: Image :: Update ;
use strict; use warnings; use Moo;
with "System:: Image:: Update:: Role:: Scan", "System:: Image:: Update:: Role:: Check",
has status \Rightarrow ( ... );
around BUILDARGS \Rightarrow sub {
      my \texttt{shext} = \texttt{shift}; my \texttt{Sclass} = \texttt{shift}; my \texttt{Sparams} = \texttt{Sclass} - \texttt{Shext}(\mathbb{C}_-);
      $params - >{ status } and $params - >{ status } eq " apply "
          and $params - > { status} = "prove":
      $params - >{ status } and $params - >{ status } eq " prove "
          and $params ->{recent_update}
          and \frac{p}{p} = \frac{1}{p} = \frac{1}{p} = \frac{1}{p} = \frac{1}{p} = \frac{1}{p} = \frac{1}{p} = \frac{1}{p} = \frac{1}{p} = \frac{1}{p} = \frac{1}{p} = \frac{1}{p} = \frac{1}{p} = \frac{1}{p} = \frac{1}{p} = \frac{1}{p} = \frac{1}{p} = \frac{1}{p} = $params ;
};
```
● toggleable are "download" and "prove"

- "apply" is protected by "prove" to ensure no corrupted image is applied
- <span id="page-17-0"></span>**•** protection needs to be improved before releasing to wildlife

#### Middleware Information Center

```
package Update :: Status ;
use strict; use warnings; use Moo;
extends " System :: Image :: Update ";
around _trigger_recent_update => sub {};
around B\overline{b}ILDARGS => sub {
     my \mathfrak{A}_{\text{next}} =/shift; my \text{\$class} = shift; my \text{\$params} = \text{\$class->\$next(@_)};
     exists \text{Spq} rams ->{status} and delete \text{sparams} ->{status};
     $params ;
};
```
- **o** derive from "System::Image::Update" to get the real world picture
- $\bullet$  ensure no construction argument wastes the self-diagnostics
- <span id="page-18-0"></span>**•** prevent triggering actions when recent update is found

### What information?

#### Middleware Information Center

```
package Update :: Status ;
use strict; use warnings; use Moo;
extends " System :: Image :: Update ";
around\_build\_config\_prefix => sub \{ "sysimg_update" \};around\_trigger\_recent\_update => sub/{});
around BUILDARGS \geq sub {
    my $next = shift\_my $class = shift; my $params = $class - $next(Q_);exists $params ->{status} and delete $params ->{status};
    $params ;
};
  • default builder guesses ''config prefix'' from $0
  o override with $0 from the daemon
```
#### Middleware Delivery Center

```
package hp2sm ;
use strict; use warnings; use Dancer2 ': syntax'; ...; use Update:: Status;
get '/ status ' => sub {
      my $us = Update :: Status - > new ; my $status = " idle ";
      sus->has_recent_update and sstatus = "avail ble";
      s_{us} ->status eq "prove" and s_{status} = \wedge downloading";
      $us - > has_recent_update and -f $us - > download_image
          and u \, + \frac{1}{2} - \frac{1}{2} = \frac{1}{2} = \frac{1}{2} \frac{1}{2} \frac{1}{2} \frac{1}{2} \frac{1}{2} \frac{1}{2} \frac{1}{2} \frac{1}{2} \frac{1}{2} \frac{1}{2} \frac{1}{2} \frac{1}{2} \frac{1}{2} \frac{1}{2} \frac{1}{2} \frac{1}{2} \frac{1}{2} \fracand s_{\text{data}} = "proved";my $pl = get process_stats();
                                                                   // flash-device/ } (0 .. $pl -> entries ()
          and \int \frac{1}{\pi} \, dx = \int \frac{1}{\pi} \, dx = \int \frac{1}{\pi} \, dx = \int \frac{1}{\pi} \, dx = \int \frac{1}{\pi} \, dx = \int \frac{1}{\pi} \, dx = \int \frac{1}{\pi} \, dx = \int \frac{1}{\pi} \, dx = \int \frac{1}{\pi} \, dx = \int \frac{1}{\pi} \, dx = \int \frac{1}{\pi} \, dx = \int \frac{1}{\pi} \, dx = return $json - > encode ({ status = > $status });
};
   • Load and guess current status of "System::Image::Update" instance
   \bullet start with "idle" and prove from earliest to latest
   • better status overrides earlier measures - ''prove'' implies
       has recent update
   • ''apply'' is currently done by an external process
   use Unix::Statgrab to grep for processes
```
#### Middleware Strikes Back

```
package hp2sm ;
use strict; use warnings; use Dancer2 ': syntax'; ...; use Update:: Status;
put \prime/status/downloading ' => sub {
    my fus = Update::Status - \text{new}();
    $us->has_recent_update or return $json->encode( { result => "n/a" } );
    s_{us} ->status ("download"): s_{us} ->save_config:
    system ("svc -t /etc/daemontools/service/sysimg_update/");
    return $ison -\text{?encode} ( \{ result => "ok" } \};};
```
#### Middleware Information Boosted Persistency

```
package Update :: Status ;
use strict; use warnings; use Moo;
extends " System :: Image :: Update ";
around collect savable config => sub {
      my n \neq 0; n \neq 0; n \neq 0; n \neq 0; n \neq 0; n \neq 0; n \neq 0; n \neq 0; n \neq 0; n \neq 0; n \neq 0; n \neq 0; n \neq 0; n \neq 0; n \neq 0; n \neq 0; n \neq 0; n \neq 0; n \neq 0; n \neq 0; n \neq 0; n \neq 0$self - > has_status and $save_cfg - > {status} = $self - > status;$self - > has_download_file
         and $save_cfg - > {download_file} = $self - > {download_file}$save_cfg ; };
```
#### <span id="page-22-0"></span>system-image-update git.bb top

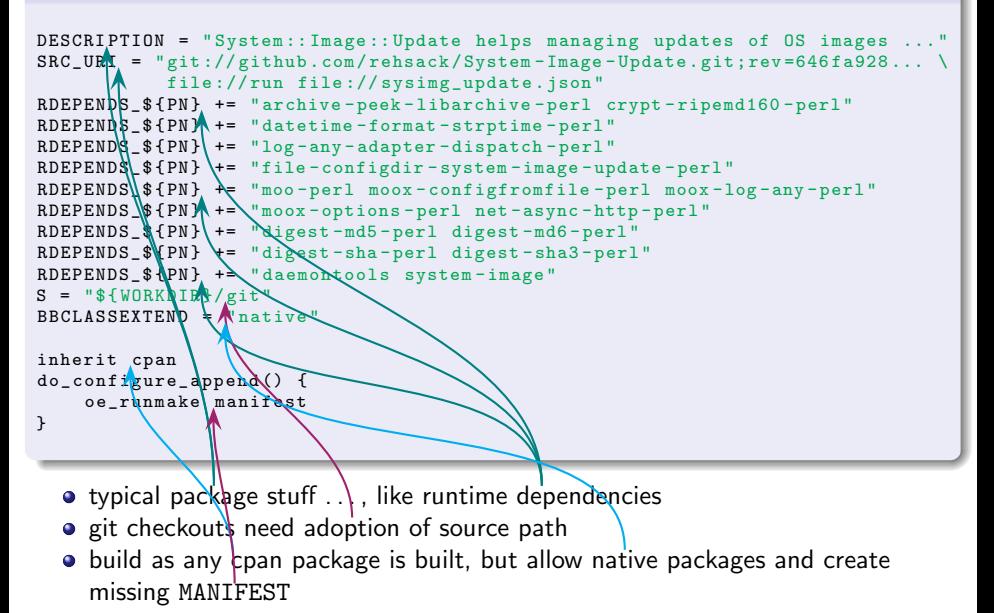

#### system-image-update git.bb bottom

```
SERVICE_ROOT = "${ sysconfdir }/ daemontools / service "
SYSUPDT_SERVICE_ DIR = "${ SERVICE_ROOT }/ sysimg_update "
do install append () {
    install -d -m 755 $D ${D}${ sysconfdir }
    install -m 0644 ${ WORKDIR }/ sysimg_update . json ${ D }${ sysconfdir }
    insta11 - d $\{\text{b}\}\$\{sysppr\SERVICE_DIR }
    install -m 0755 ${ WORKDIR }/ run ${ D }${ SYSUPDT_SERVICE_DIR }/ run
}
FILES_$ { PN } += "${ sysconfdir } "
```
- **o** define location of startup scripts and install to there
- install configuration file
- <span id="page-23-0"></span> $\bullet$  tell bitbake to put files from  $\frac{1}{2}$  sysconfdir into package

```
sysimg update.json
```

```
{
    " log_adapter " : [
         " Dispatch ",
         " outputs ", [
             [ "File", "min_level", "debug", "filename",
               "/var/log/sysimg_update.log", "newline", 1, "mode", ">>" ],
             [ " File ", " min_level ", " error ", " filename ",
               "/var/log/sysimg_update.error", "newline", 1, "mode", ">>" ],
             [ "Screen", "min_level", "notice", "newline", 1, "stderr", 1 ]
         ]
    \overline{1} .
    "update_menifest_dirname" : "/rwmedia/update/",
    \mathbf{M}ttp_user\mathbf{V} : "b01f..."
}
```
- Provides settings for Log:: Any (mind \_trigger\_log\_adapter in System::Image::Update::Role::Logging consuming MooX::Log::Any)
- redirect place to store update manifest (files)
- <span id="page-24-0"></span>• Provide authentication to update server for development boxes (avoid builder being called)

#### Conclusion

- **•** lazy attributes allow designing a multi-stage initialization phase
- benefit of common runtime (faster load) when using
- <span id="page-25-0"></span>• improve design by
	- using roles for behavioral design (avoid duck typing)
	- $\blacktriangleright$  using explicit patterns for clear separation of concerns
		- express intentions clearer for method overloading by using method modifiers

## Resources

#### Software on MetaCPAN

<https://metacpan.org/pod/Moo> <https://metacpan.org/search?q=MooX> <https://metacpan.org/pod/MooX::Options> <https://metacpan.org/pod/MooX::ConfigFromFile> <https://metacpan.org/pod/IO::Async>

#### Software on GitHub

<https://github.com/moose/Moo> <https://github.com/rehsack/System-Image-Update> <https://github.com/perl5-utils/File-ConfigDir-System-Image-Update>

#### Software for Cross-Building Perl-Modules

<span id="page-26-0"></span><https://www.yoctoproject.org/> <https://github.com/rehsack/meta-cpan>

#### <span id="page-27-0"></span>**[Resources](#page-27-0)**

# Resources

#### IRC

<irc://irc.perl.org/#moose> <irc://irc.perl.org/#web-simple> <irc://irc.perl.org/#dancer> <irc://irc.freenode.org/#yocto>

#### **Hints**

 $http://sck.pm/WWO # proper usage of the roles in perl$ <https://metacpan.org/pod/Moo#CLEANING-UP-IMPORTS>

<span id="page-28-0"></span>[Thank you](#page-28-0)

# Thank You For Listening

#### Questions?

Jens Rehsack <[rehsack@cpan.org](mailto:rehsack@cpan.org)>